This document was prepared by Yong Kim and Geoff Garner.

Revision 2, July 19, 2011

# 2. Normative references

#### Change the Text of 2., as shown

The following referenced documents are indispensable for the application of this standard (i.e., they must be understood and used, so each referenced document is cited in text and its relationship to this document is explained). For dated references, only the edition cited applies. For undated references, the latest edition of the referenced document (including any amendments or corrigenda) applies.

IEEE P802.11v<sup>™</sup> (D15.0, September 2010), Draft Standard for Information technology — Telecommunications and information exchange between systems — Local and metropolitan area networks — Specific requirements, Part 11: Wireless LAN Medium Access Control (MAC) and Physical Layer (PHY) Specifications — Amendment 8: IEEE 802.11<sup>™</sup> Wireless Network Management.<sup>2</sup>

IEEE Std 802.11v<sup>TM</sup> – 2011, IEEE Standard for Information Technology—Telecommunications and information exchange between systems— Local and metropolitan area networks—Specific requirements, Part 11: Wireless LAN Medium Access Control (MAC) and Physical Layer (PHY) specifications Amendment 8: IEEE 802.11 Wireless Network Management.

IEEE Std 802.1D<sup>™</sup>-2004, IEEE Standard for Local and metropolitan area networks—Media Access Control (MAC) Bridges.<sup>3,4</sup>

IEEE Std 802.1Q<sup>™</sup>- 2005, IEEE Standard for Local and metropolitan area networks—Virtual Bridged Local Area Networks.

IEEE Std 802.1ag<sup>™</sup>-2007, IEEE Standard for Local and metropolitan area networks—Virtual Bridged Local Area Networks—Amendment 5: Connectivity Fault Management.

IEEE Std 802.3<sup>™</sup>-2008, IEEE Standard for Information technology—Telecommunications and information exchange between systems—Local and metropolitan area network—Specific requirements, Part 3: Carrier sense multiple access with collision detection (CSMA/CD) access method and physical layer specifications.

IEEE Std 802.3av<sup>™</sup>-2009, IEEE Standard for Information technology—Part 3: Amendment 1: Physical Layer Specifications and Management Parameters for 10 Gb/s Passive Optical Networks.

<sup>&</sup>lt;sup>2</sup>IEEE P802.11v/D16 (November 2010) was approved by the IEEE SA Standards Board on 2 February 2011. It was published as IEEE Std 802.11v 2011 on 9 February 2011 and is available from the Institute of Electrical and Electronics Engineers, 445 Hoes Lane, Piscataway, NJ 08854, USA (http://standards.ieee.org).

<sup>&</sup>lt;sup>3</sup>IEEE publications are available from the Institute of Electrical and Electronics Engineers, 445 Hoes Lane, Piscataway, NJ 08854, USA (<u>http://standards.ieee.org</u>).

<sup>&</sup>lt;sup>4</sup>The IEEE standards or products referred to in Clause 2 are trademarks owned by the Institute of Electrical and Electronics Engineers, Incorporated.

IEEE Std 802.11<sup>™</sup>-2007, IEEE Standard for Information technology—Telecommunications and information exchange between systems—Local and metropolitan area networks—Specific requirements, Part 11: Wireless LAN Medium Access Control (MAC) and Physical Layer (PHY) Specifications.

IEEE Std 1588<sup>™</sup>-2008, IEEE Standard for a Precision Clock Synchronization Protocol for Networked Measurement and Control Systems.

IETF RFC 3410 (December 2002), Introduction and Applicability Statements for Internet Standard Management Framework, Case, J., Mundy, R., Partain, D, and Stewart, B.<sup>5</sup>

ITU-T Recommendation G.9960 (ex. G.hn), Unified high-speed wire-line based home networking tranceivers— System architecture and physical layer specification, June 2010.<sup>6</sup>

ITU-T Recommendation G.9961, Data link layer (DLL) for unified high-speed wire-line based home networking transceivers, June 2010.

ITU-T Recommendation G.984.3, Amendment 2 (2009-11) Gigabit-capable Passive Optical Networks (G-PON): Transmission convergence layer specification—Time-of-day distribution and maintenance updates and clarifications, November 2009.

MoCA<sup>®</sup> MAC/PHY Specification v2.0, MoCA-M/P-SPEC-V2.0-20100507, Multimedia over Coax Alliance (MoCA).<sup>7</sup>

## 8. IEEE 802.1AS concepts and terminology

## 8.6 Time-aware system characterization

#### 8.6.2 Time-aware system attributes

## 8.6.2.4 offsetScaledLogVariance

Change the Text of 8.6.2.4, as shown

The offsetScaledLogVariance is scaled, offset representation of an estimate of the PTP variance. The PTP variance characterizes the precision and frequency stability of the ClockMaster. The PTP variance is the square of PTPDEV (see B.1.3.2).

The value shall be selected as follows:

<sup>&</sup>lt;sup>5</sup>IETF RFCs are available from the Internet Engineering Task Force Web site at http://www.ietf.org/rfc.html.

<sup>&</sup>lt;sup>6</sup>ITU-T publications are available from the International Telecommunications Union, Place des Nations, CH-1211, Geneva 20, Switzerland/Suisse (http://www.itu.int/).

<sup>&</sup>lt;sup>7</sup>MoCA specifications are available from the Multimedia over Coax Alliance at http://www.mocalliance.org/specs.

- a) offsetScaledLogVariance is set to the value that reflects the combination of the LocalClock and ClockSource entities; else
- b) if the value that reflects these entities is not specified or not known, offsetScaledLogVariance is set to <u>16640-17258 (4100<sub>16</sub>436A<sub>16</sub>)</u>. This value corresponds to the value of PTPDEV for observation interval equal to the default Sync message transmission interval (i.e., observation interval of 0.125 s, see 11.5.2.3 and B.1.3.2).

See 7.6.3 of IEEE Std 1588-2008 for more detailed description of PTP variance and offsetScaledLogVariance (7.6.3.3 of IEEE Std 1588-2008 provides a detailed description of the computation of offsetScaledLogVariance from PTP variance, along with an example).

# 10. Media-independent layer specification

# **10.2 Time-synchronization state machines**

# 10.2.10 ClockMasterSyncReceive state machine

# 10.2.10.2 State machine functions

## 10.2.10.2.2 updateMasterTime()

Change the Text of 10.2.10.2.2, as shown

**updateMasterTime():** updates the global variable masterTime (see 10.2.3.21), based on information received from the ClockSource and LocalClock entities. It is the responsibility of the application to filter master times appropriately. As one example, masterTime can be set equal to the sourceTime member of the ClockSourceTime.invoke function when this function is received, and can be incremented by localClockTickInterval (see 10.2.3.18) <u>divided multiplied</u> by gmRateRatio (see 10.2.3.14) when rcvdLocalClockTick is TRUE.

## 10.2.12 ClockSlaveSync state machine

## 10.2.12.2 State machine functions

## 10.2.12.2.1 updateSlaveTime()

Change the Text of 10.2.12.2.1, as shown

**updateSlaveTime():** updates the global variable clockSlaveTime (see 10.2.3.3), based on information received from the SiteSync and LocalClock entities. It is the responsibility of the application to filter slave times appropriately (see B.3 and B.4 for examples). As one example, clockSlaveTime can be incremented by localClockTickInterval (see 10.2.3.18) divided-multiplied by rateRatio member of the received PortSyncSync structure. If no time-aware system

is grandmaster-capable, i.e., gmPresent is FALSE, then clockSlaveTime is set to the time provided by the LocalClock. This function is invoked when rcvdLocalClockTick is TRUE.

# 10.3 Best master clock selection and announce interval setting state machines

## 10.3.8 Per-time-aware system global variables

## 10.3.8.1 reselect

Change the Text of 10.3.8.1, as shown

**reselect:** a Boolean array of length numberPorts (see 8.6.1). Setting reselect[j], where  $0 \pm j \pm$  numberPorts, to TRUE causes the ROLE\_SELECTION block of the PortRoleSelection state machine (see 10.3.12) to be re-entered, which in turn causes the port role of each port of the time-aware system to be updated (via the function updateRolesTreeupdtRolesTree(), see 10.3.12.1.4).

## 10.3.12 PortRoleSelection state machine

# 10.3.12.1 State machine functions

## 10.3.12.1.4 updtRolesTree ()

Change the Text of 10.3.12.1.4, as shown

**updtRolesTree**-(): performs the following operations (see 10.3.4 and 10.3.5 for details on the priority vectors):

- a) Computes the gmPathPriorityVector for each port that has a portPriorityVector and for which neither announce receipt timeout nor, if gmPresent is TRUE, sync receipt timeout have occurred,
- b) Saves gmPriority (see 10.3.8.19) in lastGmPriority (see 10.3.8.20), computes the gmPriorityVector for the time-aware system and saves it in gmPriority, chosen as the best of the set consisting of the systemPriorityVector (for this time-aware system) and the gmPathPriorityVector for each port for which the clockIdentity of the master port is not equal to thisClock (see 10.2.3.22),
- c) Sets the per-time-aware system global variables leap61, leap59, currentUtcOffsetValid, timeTraceable, frequencyTraceable, currentUtcOffset, and timeSource as follows:
  - If the gmPriorityVector was set to the gmPathPriorityVector of one of the ports, then leap61, leap59, currentUtcOffsetValid, timeTraceable, frequencyTraceable, currentUtcOffset, and timeSource are set to annLeap61, annLeap59, annCurrentUtcOffsetValid, annTimeTraceable, annFrequencyTraceable, annCurrentUtcOffset, and annTimeSource, respectively, for that port.
  - 2) If the gmPriorityVector was set to the systemPriorityVector, then leap61, leap59, currentUtcOffsetValid, timeTraceable, frequencyTraceable, currentUtcOffset, and timeSource are set to sysLeap61, sysLeap59, sysCurrentUtcOffsetValid,

sysTimeTraceable, sysFrequencyTraceable, sysCurrentUtcOffset, and sysTimeSource, respectively.

- d) Computes the first three components and the clockIdentity of the fourth component of the masterPriorityVector for each port<u>a</u> (i.e., everything except the portNumber of the fourth component)
- e) Computes masterStepsRemoved, which is equal to:
  - 1) messageStepsRemoved (see 10.3.9.7) for the port associated with the gmPriorityVector, incremented by 1, if the gmPriorityVector is not the systemPriorityVector, or
  - 2) 0 if the gmPriorityVector is the systemPriorityVector,
- f) assigns the port role for port j and sets selectedRole[j] equal to this port role, as follows, for j = 1, 2, ..., numberPorts:
  - 3) If the port is disabled (infoIs == Disabled), selectedRole[j] is set to DisabledPort.
  - If announce receipt timeout, or sync receipt timeout with gmPresent set to TRUE, have occurred (infoIs = Aged), updtInfo is set to TRUE and selectedRole[j] is set to MasterPort.
  - 5) If the portPriorityVector was derived from another port on the time-aware system or from the time-aware system itself as the root (infoIs == Mine), selectedRole[j] is set to MasterPort. In addition, updtInfo is set to TRUE if the portPriorityVector differs from the masterPriorityVector or portStepsRemoved differs from masterStepsRemoved.
  - 6) If the portPriorityVector was received in an Announce message and announce receipt timeout, or sync receipt timeout with gmPresent TRUE, have not occurred (infoIs == Received), and the gmPriorityVector is now derived from the portPriorityVector, selectedRole[j] is set to SlavePort and updtInfo is set to FALSE.
  - 7) If the portPriorityVector was received in an Announce message and announce receipt timeout, or sync receipt timeout with gmPresent TRUE, have not occurred (infoIs == Received), the gmPriorityVector is not now derived from the portPriorityVector, the masterPriorityVector is not higher than the portPriorityVector, and the sourcePortIdentity component of the portPriorityVector does not reflect another port on the time-aware system, selectedRole[j] is set to PassivePort and updtInfo is set to FALSE.
  - 8) If the portPriorityVector was received in an Announce message and announce receipt timeout, or sync receipt timeout with gmPresent TRUE, have not occurred (infoIs == Received), the gmPriorityVector is not now derived from the portPriorityVector, the masterPriorityVector is not higher than the portPriorityVector, and the sourcePortIdentity component of the portPriorityVector does reflect another port on the time-aware system, selectedRole[j] set to PassivePort and updtInfo is set to FALSE.
  - 9) If the portPriorityVector was received in an Announce message and announce receipt timeout, or sync receipt timeout with gmPresent TRUE, have not occurred (infoIs == Received), the gmPriorityVector is not now derived from the portPriorityVector, and the masterPriorityVector is better than the portPriorityVector, selectedRole[j] set to MasterPort and updtInfo is set to TRUE.
- g) Updates gmPresent as follows:
  - 10) gmPresent is set to TRUE if the priority1 field of the rootSystemIdentity of the gmPriorityVector is less than 255.
  - 11) gmPresent is set to FALSE if the priority1 field of the rootSystemIdentity of the

gmPriorityVector is equal to 255.

- h) Assigns the port role for port 0, and sets selectedRole[0], as follows:
  - 12) if selectedRole[j] is set to SlavePort for any port with portNumber j, j = 1, 2, ..., numberPorts, selectedRole[0] is set to PassivePort.
  - 13) if selectedRole[j] is not set to SlavePort for any port with portNumber j, j = 1, 2, ..., numberPorts, selectedRole[0] is set to SlavePort.
- i) If the clockIentity member of the systemIdentity (see 10.3.2) member of gmPriority (see 10.3.8.19) is equal to thisClock (see 10.2.3.22), i.e., if the current time-aware system is the grandmaster, the pathTrace array is set to contain the single element thisClock (see 10.2.3.22).

## 10.3.14 AnnounceIntervalSetting state machine

## 10.3.14.2 State diagram

Change the Figure of 10-16, as shown

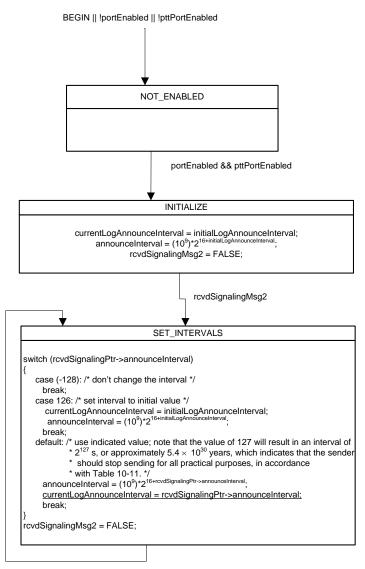

rcvdSignalingMsg2

# 11. Media-dependent layer specification for full-duplex, point-to-point links

## 11.1 Overview

## 11.1.3 Transport of time-synchronization information

#### Change the Text of 11.1.3, as shown

The transport of time-synchronization information by a time-aware system, using Sync and Follow\_Up messages, is illustrated in Figure 11-2. The mechanism is mathematically equivalent to the mechanism described in IEEE Std 1588-2008 for a two-step,<sup>15</sup> peer-to-peer transparent clock that is syntonized (see 11.4.5.1, 11.5.1, and 11.5.2.2 of IEEE Std 1588-2008). However, as will be seen shortly, the processes of transporting synchronization by a two-step,

peer-to-peer transparent clock that is syntonized and by a two-step boundary clock are mathematically and functionally equivalent.<sup>8</sup> The main functional difference between the two types of clocks is that the boundary clock participates in best master selection and invokes the BMCA, while the peer-to-peer transparent clock does not participate in best master selection and does not invoke the BMCA (and implementations of the two types of clocks can be different).

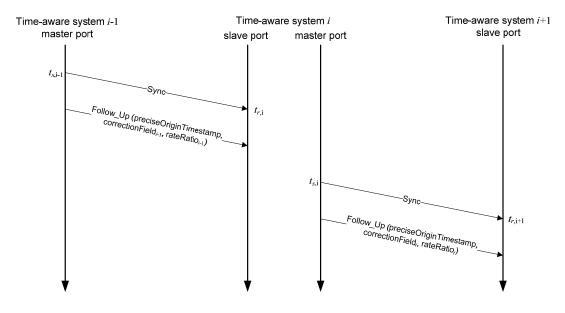

Figure 11-2 – Transport of time-synchronization information

Figure 11-2 shows three adjacent time-aware systems, indexed *i*-1, *i*, and *i*+1. Synchronization is transported from time-aware system *i*-1 to time-aware system *i*, and then to time-aware system *i*+1. Time-aware system *i*-1 send a Sync message to time-aware system *i* at time  $t_{s,i-1}$ , relative to the LocalClock entity of time-aware system *i*-1. At a later time, time-aware system *i*-1 sends an associated Follow\_Up message to time-aware system *i*, which contains a preciseOriginTimestamp, correctionField<sub>*i*-1</sub>, and rateRatio<sub>*i*-1</sub>. The preciseOriginTimestamp contains the time of the grandmaster when it originally sent this synchronization information. It is not indexed here because it normally does not change as the Sync and Follow\_Up messages traverse the network. The quantity correctionField<sub>*i*-1</sub> contains the difference between the synchronized time when the Sync message is sent (i.e., the synchronized time that corresponds to the local time  $t_{s,i-1}$ ) and the preciseOriginTimestamp. The sum of preciseOriginTimestamp and correctionField<sub>*i*-1</sub> gives the synchronized time that corresponds to  $t_{s,i-1}$ . The quantity rateRatio<sub>*i*-1</sub> is the ratio of the grandmaster frequency to the frequency of the LocalClock entity of time-aware system *i*-1.

Time-aware system *i* receives the Sync message from time-aware system *i*-1 at time  $t_{r,i}$ , relative to its LocalClock entity. It timestamps the receipt of the Sync message, and the timestamp value is  $t_{r,i}$ . It receives the associated Follow\_Up message some time later.

Time-aware system *i* will eventually send a new Sync message at time  $t_{s,i}$ , relative to its LocalClock entity. It will have to compute correctionField<sub>i</sub>, i.e., the difference between the synchronized time that corresponds to  $t_{s,i}$  and the preciseOriginTimestamp. To do this, it must compute the value of the time interval between  $t_{s,i-1}$  and  $t_{s,i}$ , expressed in the grandmaster time base. This interval is equal to the sum of the following quantities:

<sup>&</sup>lt;sup>8</sup> The same mathematical and functional equivalence exists for one-step boundary and syntonized peer-to-peer transparent clocks. One-step clocks are not discussed here because time-aware systems described in this standard are two-step devices from the standpoint of IEEE Std 1588-2008.

- a) The propagation delay on the link between time-aware systems i-1 and i, expressed in the grandmaster time base, and
- b) The difference between  $t_{s,i}$  and  $t_{r,i}$  (i.e., the residence time), expressed in the grandmaster time base.

The mean propagation delay on the link between time-aware systems *i*–1 and *i*, relative to the LocalClock entity of time-aware system *i*–1, is equal to neighborPropDelay (see 10.2.4.7). This must be divided-multiplied by rateRatio<sub>*i*–1</sub> to express it in the grandmaster time base. The total propagation delay is equal to the mean propagation delay plus the quantity delayAsymmetry (see 8.3 and 10.2.4.8); delayAsymmetry is already expressed in the grandmaster time base. The residence time,  $t_{s,i}$ - $t_{r,i}$ , must be multiplied by rateRatio<sub>*i*</sub> to express it in the grandmaster time base.

The preceding computation is organized slightly differently in the state machines of 11.2.13 and 11.2.14. Rather than explicitly expressing the link propagation delay in the grandmaster time base, the local time at time-aware system *i* that corresponds to  $t_{s,i-1}$  is computed; this is the upstreamTxTime member of the MDSyncReceive structure (see 10.2.2.2.6; recall that  $t_{s,i-1}$  is relative to the LocalClock entity of time-aware system *i*-1). upstreamTxTime is equal to the quantity  $t_{r,i}$  minus the link propagation delay expressed relative to the LocalClock entity of time-aware system *i* is equal to the sum of the following:

- c) The quantity neighborPropDelay (see 10.2.4.7) divided by neighborRateRatio (see 10.2.4.6), and
- d) The quantity delayAsymmetry (see 10.2.4.8) divided by rateRatio<sub>i</sub>.

The division of delayAsymmetry by rateRatio<sub>i</sub> is performed after rateRatio<sub>i</sub> has been updated, as described shortly. The computation of upstreamTxTime is done by the MDSyncReceiveSM state machine in the function setMDSyncReceive() (see 11.2.13.2.1). When time-aware system *i* sends a Sync message to time-aware system *i*+1, it computes the sum of the link propagation delay and residence time, expressed in the grandmaster time base, as:

e) The quantity  $(t_{s,i} - upstreamTxTime)(rateRatio_i)$ .

As in item The quantity delayAsymmetry (see 10.) above, this computation is performed after rateRatio<sub>i</sub> has been updated, as described shortly. The quantity of item The quantity () is added to correctionField<sub>i</sub>.1 to obtain correctionField<sub>i</sub>. The computation of item The quantity () and correctionField<sub>i</sub> is done by the MDSyncSendSM state machine in the function setFollowUp() (see 11.2.14.2.3). The quantity correctionField<sub>i</sub> is inserted in the Follow\_Up message sent by time-aware system *i*.

Note that the difference between mean propagation delay relative to the grandmaster time base and relative to the time bases of the time-aware system at the other end of the attached link or of the current time-aware system is usually negligible. To see this, note that the former can be obtained from the latter by multiplying the latter by the ratio of the grandmaster frequency to the frequency of the LocalClock entity of the time-aware system at the other end of the link attached to this port. This ratio differs from 1 by 200 ppm or less. For example, for a worst-case frequency offset of the LocalClock entity of the time-aware system at the other grandmaster, of 200 ppm, and a measured propagation time of 100 ns, the difference in D relative to the two time bases is 20 ps. The corresponding difference for link delay asymmetry in this example is also negligible because the magnitude of the link delay asymmetry is of the same order of magnitude as the mean propagation time, or less. However, the difference is usually not negligible for residence time, because residence time can be much larger (see B.2.2).

It was previously indicated that the processes of transporting synchronization by a two-step, peer-to-peer transparent clock that is syntonized and by a two-step boundary clock are mathematically and functionally equivalent. This is because the computations described above compute the synchronized time when the Sync message is sent by the time-aware system. The same computations are done if time-aware system *i* sends a Sync message without having received a new Sync message, i.e., if Sync receipt timeout occurs (see 10.6.3.1). In this case, time-aware system *i* uses the most recently received time-synchronization information from time-aware system *i*–1, which would be prior to time-aware system *i* having sent its most recent Sync message. The synchronized time corresponding to the sending of a Sync message is equal to the sum of the preciseOriginTimestamp and correctionField. Normally a

boundary clock places this entire value, except for any sub-nanosecond portion, in the preciseOriginTimestamp, while a transparent clock retains the preciseOriginTimestamp and updates the correction field. However, the sum of the two fields is equal to the synchronized time when the Sync message is sent in both cases.

The ratio of the grandmaster frequency to the frequency of the LocalClock entity at time-aware system *i*, rateRatio*i*, is equal to the same quantity at time-aware system *i*–1, rateRatio $_{i-1}$ , multiplied by the ratio of the frequency of the LocalClock entity at time-aware system *i*–1 to the frequency of the LocalClock entity at time-aware system *i*, neighborRateRatio (see 10.2.4.6). If neighborRateRatio is sufficiently small, this is approximately equal to the sum of rateRatio $_{i-1}$  and the quantity neighborRateRatio–1, which is the frequency offset of time-aware system *i*–1 relative to time-aware system *i*. This computation is done by the PortSyncSyncReceive state machine (see 10.2.7).

# 11.2 State machines for MD entity specific to full-duplex, point-to-point links

# 11.2.17 LinkDelaySyncIntervalSetting state machine

# 11.2.17.2 State Diagram

Change the Figure of 11-10, as shown

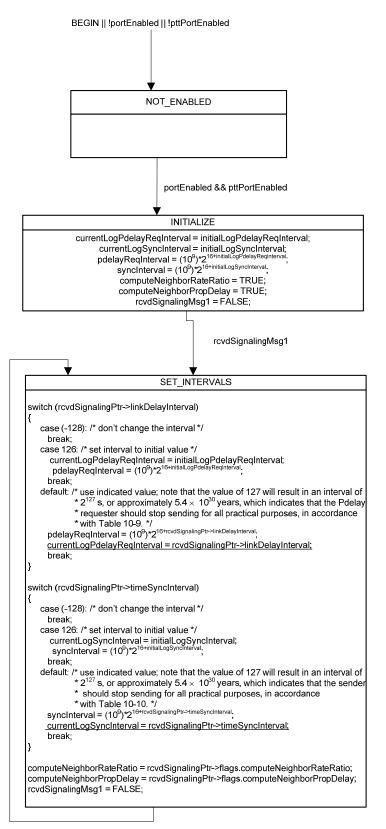

rcvdSignalingMsg1

## 15. Managed object definitions

Change the Text of 15.5, ieee8021AsTimeSyncMib as shown

```
ieee8021AsTimeSyncMib MODULE-IDENTITY
   LAST-UPDATED "2010111100000Z201105100000Z" -- November 11, 2010May 10,
2011
    ORGANIZATION "IEEE 802.1 Working Group"
    CONTACT-INFO
            "WG-URL: http://www.ieee802.org/1/index.html
            WG-EMail: STDS-802-10IEEE.ORG
            Contact: Geoffrey M. Garner
            Postal: 196 Ambassador Drive
                     Red Bank, NJ 07701
                     USA
            E-mail: gmgarner@alum.mit.edu"
    DESCRIPTION
            "The Management Information Base module for
            IEEE 802.1AS time synchronization protocol."
   REVISION "20101111000022011051000002" -- November 11, 2010May 10, 2011
   DESCRIPTION
            "Published as part of IEEE Std 802.1AS
             Copyright (C) IEEE (2011)."
```

Change the Text of 15.5, ieee8021AsParentDSGrandmasterPriority1 as shown

```
ieee8021AsParentDSGrandmasterPriority1 OBJECT-TYPE
   SYNTAX Unsigned32(0..255)
   MAX-ACCESS read-writeonly
   STATUS current
   DESCRIPTION
        "Grandmaster's most-significant priority declaration in
        the execution of the best master clock algorithm.
        Lower values take precedence. The default value is set
        to ieee8021AsDefaultDSPriority1."
   REFERENCE "14.4.7"
   ::= { ieee8021AsParentDS 8 }
```

#### Change the Text of 15.5, ieee8021AsParentDSGrandmasterPriority2 as shown

ieee8021AsParentDSGrandmasterPriority2 OBJECT-TYPE

Change the Text of 15.5, ieee8021AsTimePropertiesDSTimeSource as shown

```
ieee8021AsTimeProtiesDSTimeSource OBJECT-TYPE
SYNTAX IEEE8021ASTimeSourceValue
MAX-ACCESS read-only
STATUS current
DESCRIPTION
"The value is timeSource for the current grandmaster
(see 14.2.15). It is equal to the global variable
timeTraceable (see 10.3.8.10).
Indicates the source of time used by the grandmaster
clock.
The default value is set to
ieee8021AsDefaultDSTimeSource."
```

Change the Text of 15.5, ieee8021AsPortDSAnnounceReceiptTimeout as shown

| SYNTAX<br>MAX-ACCESS | SAnnounceReceiptTimeout OBJECT-TYPE<br>Unsigned32( <del>9</del> 2255)<br>read-write<br>current |
|----------------------|------------------------------------------------------------------------------------------------|
|                      | "The value of this attribute tells a slave port the number                                     |
|                      | of sync intervals to wait without receiving                                                    |
|                      |                                                                                                |
|                      | synchronization information, before assuming that the                                          |
|                      | master is no longer transmitting synchronization                                               |
|                      | information, and that the BMC algorithm needs to be                                            |
|                      | run, if appropriate. The condition of the slave port                                           |
|                      | not receiving synchronization information for                                                  |
|                      | syncReceiptTimeout sync intervals is referred to as                                            |
|                      | -`sync receipt timeout'.                                                                       |
|                      |                                                                                                |
|                      | "The value is the number of Announce message                                                   |
|                      | transmission intervals that a slave port waits without                                         |
|                      | receiving an Announce message, before assuming                                                 |

| that the master is no longer transmitting                   |  |  |
|-------------------------------------------------------------|--|--|
| Announce messages, and that the BMC Algorithm needs to      |  |  |
| be run, if appropriate. The condition of the slave port     |  |  |
| not receiving an Announce message for                       |  |  |
| announceReceiptTimeout announce intervals is referred to as |  |  |
| 'announce receipt timeout'.                                 |  |  |

The default value is 2-3 (see 10.6.3.2).

The contents of this variable SHALL be maintained across a restart of the system.

#### Change the Text of 15.5, ieee8021AsPortDSSyncReceiptTimeout as shown

| ieee8021AsPortDSSyncReceiptTimeout OBJECT-TYPE |                                                        |  |
|------------------------------------------------|--------------------------------------------------------|--|
| SYNTAX                                         | Unsigned32( <del>0</del> 2255)                         |  |
| MAX-ACCESS                                     | read-write                                             |  |
| STATUS                                         | current                                                |  |
| DESCRIPTION                                    | ſ                                                      |  |
|                                                | "The value is the number of time synchronization       |  |
|                                                | transmission intervals that a slave port waits without |  |
|                                                | receiving synchronization information, before assuming |  |
|                                                | that the master is no longer transmitting              |  |
|                                                | synchronization information and that the BMCA needs to |  |
|                                                | be run, if appropriate.                                |  |

| "The value of this attribute tells a slave port the number |
|------------------------------------------------------------|
| of sync intervals to wait without receiving                |
| synchronization information, before assuming that the      |
| master is no longer transmitting synchronization           |
| information, and that the BMC algorithm needs to be        |
| run, if appropriate. The condition of the slave port       |
| not receiving synchronization information for              |
| syncReceiptTimeout sync intervals is referred to as        |
| 'sync receipt timeout'.                                    |
|                                                            |

The initialization value is 3 (see 10.6.3.1).

The contents of this variable SHALL be maintained across a restart of the system.

## Annex B

(normative)

# **Performance requirements**

#### **B.1 LocalClock requirements**

### **B.1.3** Noise generation

#### **B.1.3.2 Wander generation**

#### Change the Text of B.1.3.2, as shown

Wander generation is specified using the Time Deviation (TDEV) parameter. The corresponding values of the Allan Deviation (ADEV) and PTP Deviation (PTPDEV) are given for information; the former is also useful in describing the wander generation of clocks and oscillators, and the latter is related to the offsetScaledLogVariance attribute (see 8.6.2.4). Information on ADEV and TDEV are contained in ITU-T G.810 [B13] and IEEE Std 1139<sup>TM</sup>-1999 [B6]. Information on ADEV and PTPDEV are contained in 7.6.3 of IEEE Std 1588-2008.

TDEV, denoted  $\sigma_x(\tau)$ , is estimated from a set of measurements, as shown in Equation (B.1):

$$\sigma_{x}(\tau) = \sqrt{\frac{1}{6n^{2}(N-3n+1)}} \sum_{j=1}^{N-3n+1} \left[ \sum_{i=j}^{n+j-1} (x_{i+2n} - 2x_{i+n} + x_{i}) \right]^{2} , \quad n = 1, 2, \dots \left\lfloor \frac{N}{3} \right\rfloor$$

where

 $\tau = n\tau_0$  = observation interval

 $\tau_0$  = sampling interval

N = total number of samples [ $(N-1)\tau_0$  = measurement interval]

 $\lfloor y \rfloor$  denotes the floor function, i.e., the greatest integer less than or equal to y

 $x_i$  = measured phase (time) error at the *i*<sup>th</sup> sampling time [the units of  $x_i$  and  $\sigma_x(\tau)$  are the same]

ADEV, denoted  $\sigma_v(\tau)$ , is estimated from a set of measurements, as shown in Equation (B.2):

$$\sigma_{y}(\tau) = \sqrt{\frac{1}{2n^{2}\tau_{0}^{2}(N-2n)}} \sum_{i=1}^{N-2n} (x_{i+2n} - 2x_{i+n} + x_{i})^{2} , \quad n = 1, 2, \dots \left\lfloor \frac{N-1}{2} \right\rfloor$$

where the notation is the same as defined above for TDEV.

PTPDEV, denoted  $\sigma_{PTP}(\tau)$ , is estimated from a set of measurements, as shown in Equation (B.3):

$$\sigma_{PTP}(\tau) = \sqrt{\frac{1}{6n^2(N-2n)} \sum_{i=1}^{N-2n} (x_{i+2n} - 2x_{i+n} + x_i)^2}, \quad n = 1, 2, \dots \lfloor N-1 \rfloor$$

$$\sigma_{PTP}(\tau) = \sqrt{\frac{1}{6(N-2n)} \sum_{i=1}^{N-2n} (x_{i+2n} - 2x_{i+n} + x_i)^2} , \quad n = 1, 2, \dots \left\lfloor \frac{N-1}{2} \right\rfloor$$

where the notation is the same as defined above for TDEV.

TDEV, ADEV, and PTPDEV are second-order statistics on the phase error. All three statistics are functions of second differences of the phase error. This means that these statistics are not affected by a constant frequency offset. This behavior is desired, because these statistics are used here to constrain noise generation.

TDEV for the LocalClock entity shall not exceed the mask of Table B.1 and Figure B.1, when measured using

- a) A measurement interval that is at least 120 s (i.e., at least 12 times the longest observation interval),
- b) A low-pass filter with 3 dB bandwidth of 10 Hz, first-order characteristic, and 20 dB/decade roll-off, and
- c) A sampling interval t0 that does not exceed 1/30 s.

#### Table B.1 – Wander generation TDEV requirement for LocalClock entity

| TDEV limit     | Observation interval $\tau$   |
|----------------|-------------------------------|
| No requirement | t < 0.05 s                    |
| 5.0τ ns        | $0.05 \le t \le 10 \text{ s}$ |
| No requirement | t > 10 s                      |

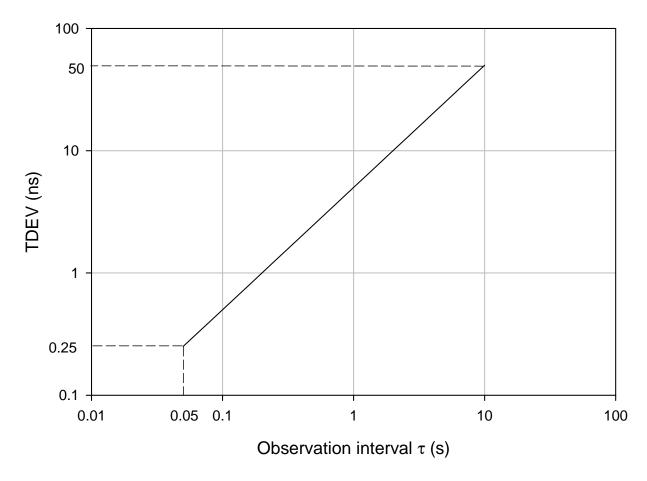

Figure B.1 – Wander generation (TDEV) requirement for LocalClock entity

The ADEV limit that corresponds to the TDEV requirement of Table B.1 and Figure B.1 is shown in Table B.2 and Figure B.2, respectively.

| ADEV limit             | Observation interval $\tau$   |
|------------------------|-------------------------------|
| No requirement         | t < 0.05 s                    |
| $1.054 \times 10^{-8}$ | $0.05 \le t \le 10 \text{ s}$ |
| No requirement         | t > 10 s                      |

Table B.2 – ADEV limit corresponding to wander generation requirement of Table B.1

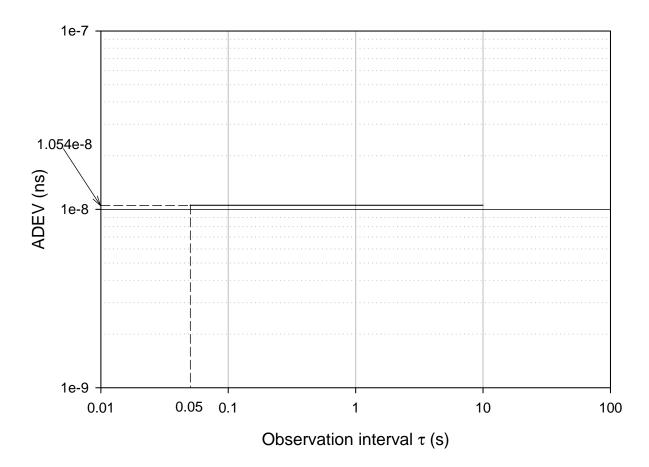

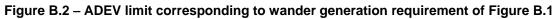

The PTPDEV limit that corresponds to the TDEV requirement of Table B.1 and Figure B.1 is shown in Table B.3 and Figure B.3, respect, respectively.

Table B.3 – PTPDEV limit corresponding to wander generation requirement of Table B.1

| ADEV limit     | Observation interval τ        |
|----------------|-------------------------------|
| No requirement | t < 0.05 s                    |
| 6.08τ ns       | $0.05 \le t \le 10 \text{ s}$ |
| No requirement | t > 10 s                      |

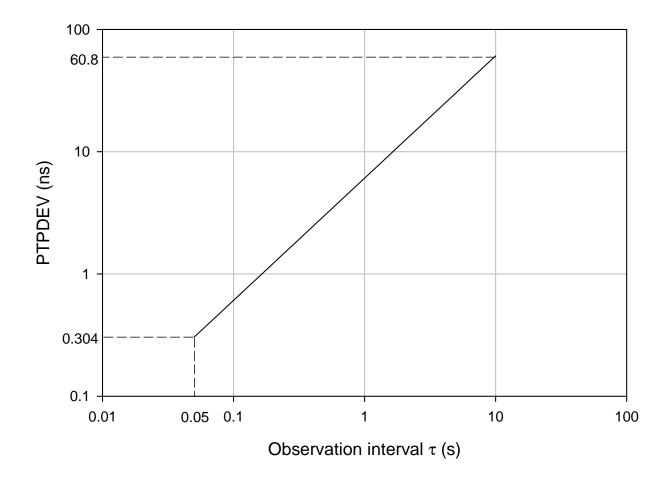

Figure B.3 – PTPDEV limit corresponding to wander generation requirement of Figure B.1